<<CorelDRAW12

<<CorelDRAW12

- 13 ISBN 9787500662082
- 10 ISBN 7500662084

出版时间:2004-6

页数:380

PDF

更多资源请访问:http://www.tushu007.com

, tushu007.com

, tushu007.com

# <<CorelDRAW12

CorelDRAW 12 WI

 $CorelDRAW 12$  12

 $VI$ 

# <<CorelDRAW12

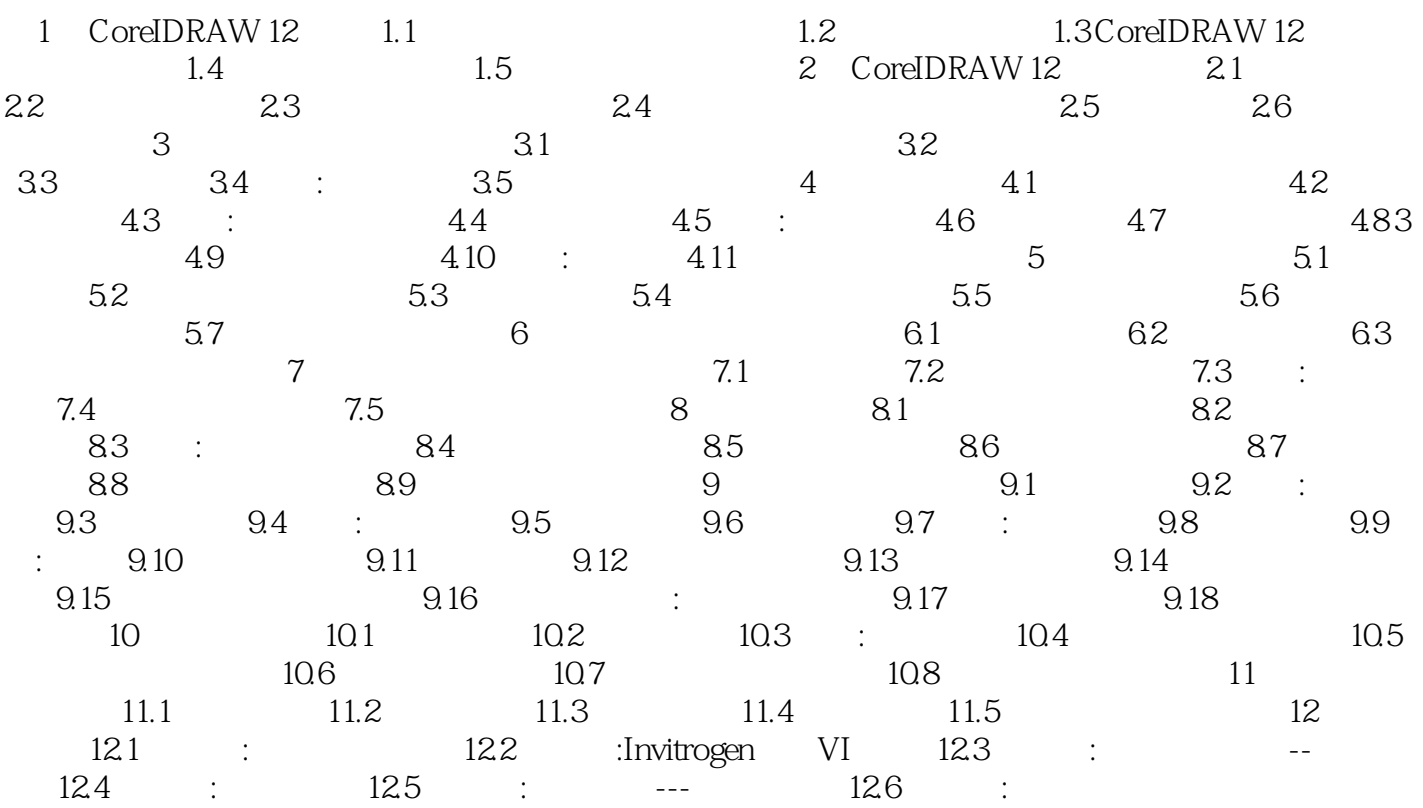

, tushu007.com

# <<CorelDRAW12

 $VI$ 

, tushu007.com

# <<CorelDRAW12

CorelDRAW 12

 $VI$ 

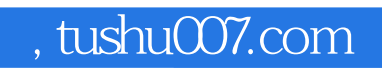

# <<CorelDRAW12

本站所提供下载的PDF图书仅提供预览和简介,请支持正版图书。

更多资源请访问:http://www.tushu007.com